## <span id="page-0-0"></span>NuSMV: Property Specification <sup>∗</sup>

Alessandra Giordani agiordani@disi.unitn.it <http://disi.unitn.it/~agiordani>

Formal Methods Lab Class, April 15, 2014

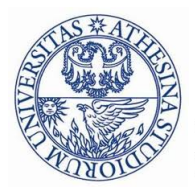

UNIVERSITÀ DEGLI STUDI DI **TRENTO** 

\*These slides are derived from those by Stefano Tonetta, Alberto Griggio, Silvia Tomasi, Thi Thieu Hoa Le for FM lab 20[11/](#page-0-0)1[3](#page-1-0)  $\Omega$ 

Alessandra Giordani (DISI) [NuSMV Property Specification](#page-56-0) Apr 15, 2014 1/30

<span id="page-1-0"></span>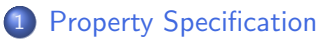

- **o** [Invariants](#page-4-0)
- [CTL](#page-8-0)
- **o** [Fairness](#page-21-0)
- o [LTL](#page-46-0)

4 0 8

∍

 $2990$ 

In the SMV language:

- Specifications can be added in any module of the program
- Specifications, both the ones in the program, and the ones entered through the NuSMV interactive shell, are collected into an internal database
- Each property is verified separately
- The result of a property verification is either "true" or "false". In the latter case, a counterexample is generated
	- the generation of a counterexample is not possible for all CTL properties: e.g., temporal operators corresponding to existential path quantifiers cannot be proved false by showing a single execution path

## **Specifications**

- Different kinds of properties are supported:
	- properties on the reachable states (propositional formulas which must hold invariantly in the model)
		- invariants (INVARSPEC)
	- **•** properties on the computation tree (*branching time* temporal logics):
		- CTL (CTLSPEC)
	- properties on the computation paths (linear time temporal logics):
		- LTL (LTLSPEC)

#### <span id="page-4-0"></span>Invariant specifications

- **Invariant properties are specified via the keyword INVARSPEC:** INVARSPEC <simple\_expression>
- Invariants are checked via the check invar command

#### An example: the modulo 4 counter with reset

```
MODULE main -- counter4 reset.smv
VAR b0 : boolean;
    b1 : boolean;
    reset : boolean;
ASSIGN
  init(b0) := FALSE;next(b0) := case reset : FALSE:!reset : !b0;
             esac;
  init(b1) := FALSE;next(b1) := case reset : FALSE;
                   TRUE : ((!b0 & b1) | (b0 & !b1));
             esac;
DEFINE out := toint(b0) + 2*toint(b1);
INVARSPEC out < 2
```
KED KAP KED KED E VAA

## An example: the modulo 4 counter with reset

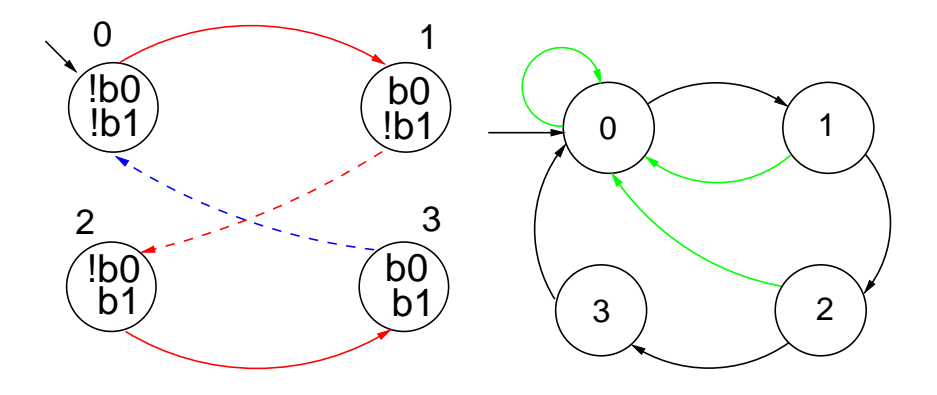

#### The invariant is false

```
NuSMV > check_invar
-- invariant out < 2 is false
-- as demonstrated by the following execution sequence
Trace Description: AG alpha Counterexample
Trace Type: Counterexample
-> State: 1.1 \leftarrowb0 = FAI.SEb1 = FALSEreset = FAI.SEout = 0-> State: 1.2 \leftarrowb0 = TRIIFout = 1-> State: 1.3 \leftarrowb0 = FIASEb1 = TRUEout = 2NuSMV >
```
8 / 30

K ロ ▶ K 個 ▶ K 重 ▶ K 重 ▶ 「重 」 Ю Q Q

<span id="page-8-0"></span>CTL properties are specified via the keyword CTLSPEC: CTLSPEC <ctl\_expression>

where  $\text{ctl}$  expression> can contain the following temporal operators:

- $AX$   $AF$   $AG$   $AG$   $A[$   $U$   $]$ EX EF EG E[ U ]
- CTL properties are checked via the check\_ctlspec command

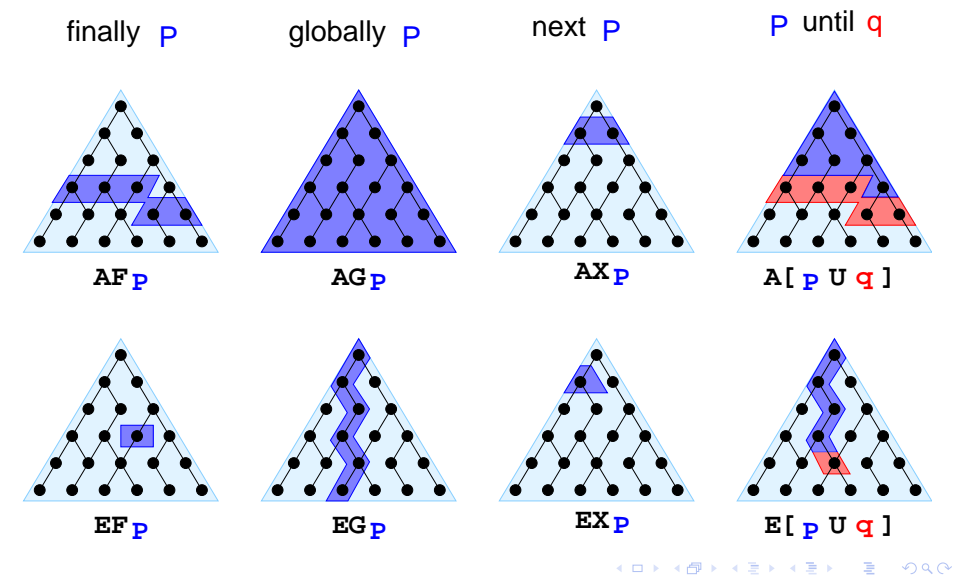

Examples of specifications:

Examples of specifications:

 $\bullet$  It is possible to reach a state in which out = 3

Examples of specifications:

 $\bullet$  It is possible to reach a state in which out = 3

CTLSPEC EF out  $=$  3

Examples of specifications:

- $\bullet$  It is possible to reach a state in which out = 3 CTLSPEC EF out  $=$  3
- It is inevitable that out  $= 3$  is eventually reached

Examples of specifications:

- $\bullet$  It is possible to reach a state in which out = 3 CTLSPEC EF out  $=$  3
- $\bullet$  It is inevitable that out = 3 is eventually reached CTLSPEC AF out  $=$  3

Examples of specifications:

- $\bullet$  It is possible to reach a state in which out = 3  $CTLSPEC EF out = 3$
- It is inevitable that out  $= 3$  is eventually reached  $CTLSPEC AF out = 3$
- $\bullet$  It is always possible to reach a state in which out = 3

11 / 30

K ロンス 御 > ス ヨ > ス ヨ > ニ ヨ

Examples of specifications:

- $\bullet$  It is possible to reach a state in which out = 3  $CTLSPEC EF out = 3$
- It is inevitable that out  $= 3$  is eventually reached  $CTLSPEC AF out = 3$
- $\bullet$  It is always possible to reach a state in which out = 3 CTLSPEC AG EF out  $=$  3

11 / 30

K ロ ▶ K 優 ▶ K 결 ▶ K 결 ▶ ○ 결

Examples of specifications:

- $\bullet$  It is possible to reach a state in which out = 3  $CTLSPEC EF out = 3$
- It is inevitable that out  $= 3$  is eventually reached  $CTLSPEC AF out = 3$
- $\bullet$  It is always possible to reach a state in which out = 3 CTLSPEC AG EF out  $=$  3
- Every time a state with out  $= 2$  is reached, a state with out  $= 3$  is reached afterward

Examples of specifications:

- $\bullet$  It is possible to reach a state in which out = 3  $CTLSPEC EF out = 3$
- It is inevitable that out  $= 3$  is eventually reached  $CTLSPEC AF out = 3$
- $\bullet$  It is always possible to reach a state in which out = 3 CTLSPEC AG EF out  $=$  3
- Every time a state with out  $= 2$  is reached, a state with out  $= 3$  is reached afterward

11 / 30

 $\mathbf{A} \equiv \mathbf{A} + \mathbf{A} \mathbf{B} + \mathbf{A} \mathbf{B} + \mathbf{A} \mathbf{B} + \mathbf{B} \mathbf{B}$ 

CTLSPEC AG (out =  $2 \rightarrow AF$  out = 3)

Examples of specifications:

- $\bullet$  It is possible to reach a state in which out = 3  $CTLSPEC EF out = 3$
- It is inevitable that out  $= 3$  is eventually reached  $CTLSPEC AF out = 3$
- $\bullet$  It is always possible to reach a state in which out = 3 CTLSPEC AG EF out  $=$  3
- Every time a state with out  $= 2$  is reached, a state with out  $= 3$  is reached afterward

CTLSPEC AG (out =  $2 \rightarrow AF$  out = 3)

• The reset operation is correct

Examples of specifications:

- $\bullet$  It is possible to reach a state in which out = 3  $CTLSPEC EF out = 3$
- It is inevitable that out  $= 3$  is eventually reached  $CTLSPEC AF out = 3$
- $\bullet$  It is always possible to reach a state in which out = 3 CTLSPEC AG EF out  $=$  3
- Every time a state with out  $= 2$  is reached, a state with out  $= 3$  is reached afterward

CTLSPEC AG (out =  $2 \rightarrow AF$  out = 3)

• The reset operation is correct

CTLSPEC AG (reset  $\rightarrow$  AX out = 0)

11 / 30

 $A \equiv \begin{pmatrix} 1 & 0 & 0 \\ 0 & 0 & 0 \\ 0 & 0 & 0 \\ 0 & 0 & 0 \\ 0 & 0 & 0 \\ 0 & 0 & 0 \\ 0 & 0 & 0 \\ 0 & 0 & 0 & 0 \\ 0 & 0 & 0 & 0 \\ 0 & 0 & 0 & 0 \\ 0 & 0 & 0 & 0 \\ 0 & 0 & 0 & 0 \\ 0 & 0 & 0 & 0 & 0 \\ 0 & 0 & 0 & 0 & 0 \\ 0 & 0 & 0 & 0 & 0 \\ 0 & 0 & 0 & 0 & 0 & 0 \\ 0 & 0 & 0 & 0 & 0 & 0 \\ 0 & 0 &$ 

### <span id="page-21-0"></span>The need for Fairness Constraints

Let us consider again the counter with reset

- The specification AF out  $= 1$  is not verified
- On the path where reset is always 1, the system loops on a state where out  $= 0$ , since the counter is always reset:

```
reset = TRUE, TRUE, TRUE, TRUE, TRUE, ...out = 0.0.0.0.0.0...
```
 $\bullet$  Similar considerations hold for the property AF out = 2. For instance, the sequence

```
reset = FALSE,TRUE,FALSE,TRUE,FALSE,...
```
generates the loop

```
out = 0, 1, 0, 1, 0, 1...
```
which is a counterexample to the given formula

K ロ ▶ K 個 ▶ K 글 ▶ K 글 ▶ │ 글 │ ◆) Q (V

## Fairness Constraints

- It is desirable that certain conditions hold infinitely often
	- AGAF p is a fairness property
- Fairness conditions are used to eliminate behaviours in which a certain condition p never holds (i.e.  $\neg$  EFEG  $\neg p$ )
- NuSMV supports both *justice* and *compassion* fairness constraints
	- JUSTICE/FAIRNESS p consider only the executions that satisfy infinitely often the condition
	- COMPASSION (p,q) consider only the executions that either satisfy p finitely often or satisfy q infinitely often (i.e. p true infinitely often  $\Rightarrow$  q true infinitely often)

Remark:

Currently, compassion constraints have some limitations (are supported only for BDD-based LTL model checking).

#### Fairness Constraints

Let us consider again the counter with reset. Let us add the following fairness constraint:

```
JUSTICE out = 3
```
(we restrict to paths in which the counter reaches the value 3 infinitely often) The following properties are now verified:

14 / 30

K ロ ▶ K 個 ▶ K 重 ▶ K 重 ▶ 「重 」 Ю Q Q

```
NuSMV > check_ctlspec
-- specification EF out = 3 is true
-- specification AF out = 3 is true
-- specification AG EF out = 3 is true
-- specification AG (out = 2 -> AF out = 3) is true
```
We want to add a request operation to our adder, with the following semantics: every time a request is issued, the adder starts computing the sum of its operands. When finished, it stores the result in sum, setting done to true.

```
MODULE bit-adder(req, in1, in2, cin)
VAR
  sum: boolean; cout: boolean; ack: boolean;
ASSIGN
  init(ack) := FALSE:next(sum) := (in1 xor in2) xor cin;next(cout) := (in1 \& in2) | ((in1 \mid in2) \& cin);next(ack) := casereq: TRUE;
      !req: FALSE;
    esac;
```
K ロ ▶ K 個 ▶ K 글 ▶ K 글 ▶ │ 글 │ ◆) Q (V

```
MODULE adder(req, in1, in2)
VAR
  bit[0]: bit-adder(
    req, in1[0], in2[0], FALSE);
  bit[1]: bit-adder(
    bit[0].ack, in1[1], in2[1],
    bit[0].cout);
  bit[2]: bit-adder(...);bit[3]: bit-adder(...);DEFINE
  sum[0] := bit[0].sum;sum[1] := bit[1].sum:
  sum[2] := bit[2].sum;sum[3] := bit[3] .sum;overflow := bit[3].cout;
  ack := bit[3] .ack;
```

```
MODULE main
VAR
  req: boolean;
  a: adder(req, in1, in2);
ASSIGN
  init(req) := FALSE;next(req) :=case
      !req : {FALSE, TRUE};
      req :
         case
           a.ack : FALSE;
           TRUE: req;
        esac;
    esac;
     K ロ ▶ K 御 ▶ K 唐 ▶ K 唐 ▶ │ 唐
                          QQQ
```
Every time a request is issued, the adder will compute the sum of its operands

Every time a request is issued, the adder will compute the sum of its operands

CTLSPEC AG (req  $\rightarrow$  AF sum = op1 + op2);

Every time a request is issued, the adder will compute the sum of its operands

CTLSPEC AG (req  $\rightarrow$  AF sum = op1 + op2);

CTLSPEC AG (req  $\rightarrow$  AF (done & sum = op1 + op2));

Every time a request is issued, the adder will compute the sum of its operands

```
CTLSPEC AG (req \rightarrow AF sum = op1 + op2);
```
CTLSPEC AG (req  $\rightarrow$  AF (done & sum = op1 + op2));

Every time a request is issued, the request holds untill the adder will compute the sum of its operands and set done to true

Every time a request is issued, the adder will compute the sum of its operands

CTLSPEC AG (req  $\rightarrow$  AF sum = op1 + op2); CTLSPEC AG (req  $\rightarrow$  AF (done & sum = op1 + op2));

Every time a request is issued, the request holds untill the adder will compute the sum of its operands and set done to true CTLSPEC AG (req  $\rightarrow$  A[req U (done & (sum = op1 + op2))]); NuSMV > check\_ctlspec -p "AG (req -> AF sum = op1 + op2)"  $--$  specification AG (req  $-$ > AF sum = op1 + op2) is false -- as demonstrated by the following execution sequence [...]

NuSMV > check\_ctlspec  $-p$  "AG (req  $\rightarrow$  AF sum = op1 + op2)"  $--$  specification AG (req  $-$ > AF sum = op1 + op2) is false -- as demonstrated by the following execution sequence [...]

```
Fixed:
ASSIGN
  next(req) :=case
      !req:
        case
           !a.ack: {FALSE, TRUE};
          TRUE: req;
        esac;
                                          req:
                                            case
                                              a.ack : FALSE;
                                              TRUE: req;
                                            esac;
                                        esac;
```
 $\mathbf{A} \equiv \mathbf{A} + \mathbf{A} \mathbf{B} + \mathbf{A} \mathbf{B} + \mathbf{A} \mathbf{B} + \mathbf{B} \mathbf{B}$ 

#### The simple mutex example

```
MODULE user(semaphore)
VAR
  state : { idle, entering, critical, exiting };
ASSIGN
  init(state) := idle;
  next(state) :=
    case
      state = idle : { idle, entering };
      state = entering & !semaphore : critical;
      state = critical : { critical, exiting };
      state = exiting : idle;
      TRUE : state;
    esac;
  next(semaphore) :=
    case
      state = entering : TRUE;
      state = exiting : FALSE;
      TRUE : semaphore;
    esac;
FAIRNESS
  running
```

```
MODULE main
VAR
  semaphore : boolean;
  proc1 : process user(semaphore);
  proc2 : process user(semaphore);
ASSIGN
  init(semaphore) := FALSE;
```
two processes are never in the critical section at the same time

```
MODULE main
VAR
  semaphore : boolean;
  proc1 : process user(semaphore);
  proc2 : process user(semaphore);
ASSIGN
  init(semaphore) := FALSE;
```
two processes are never in the critical section at the same time CTLSPEC AG !(proc1.state = critical & proc2.state = critical);  $-$  safety

```
MODULE main
VAR
  semaphore : boolean;
  proc1 : process user(semaphore);
  proc2 : process user(semaphore);
ASSIGN
```

```
init(semaphore) := FALSE;
```
two processes are never in the critical section at the same time

```
CTLSPEC AG !(proc1.state = critical & proc2.state = critical); - safety
whenever a process is entering the critical section then sooner or later it will be in the
```

```
critical section
```

```
MODULE main
VAR
  semaphore : boolean;
  proc1 : process user(semaphore);
  proc2 : process user(semaphore);
ASSIGN
```

```
init(semaphore) := FALSE;
```
- two processes are never in the critical section at the same time CTLSPEC AG !(proc1.state = critical & proc2.state = critical);  $-$  safety
- whenever a process is entering the critical section then sooner or later it will be in the critical section

```
CTLSPEC AG (proc1.state = entering \rightarrow AF proc1.state = critical); \sim liveness
```

```
MODULE main
VAR
  semaphore : boolean;
  proc1 : process user(semaphore);
  proc2 : process user(semaphore);
ASSIGN
   init(semaphore) := FALSE;
  two processes are never in the critical section at the same time
     CTLSPEC AG !(proc1.state = critical & proc2.state = critical); - safety
  whenever a process is entering the critical section then sooner or later it will be in the
     critical section
     CTLSPEC AG (proc1.state = entering \rightarrow AF proc1.state = critical); \sim liveness
NuSMV > check_ctlspec -n 0
-- specification AG !(proc1.state = critical & proc2.state = critical) is true
```

```
MODULE main
VAR
  semaphore : boolean;
  proc1 : process user(semaphore);
  proc2 : process user(semaphore);
ASSIGN
  init(semaphore) := FALSE;
  two processes are never in the critical section at the same time
    CTLSPEC AG !(proc1.state = critical & proc2.state = critical); - safety
  whenever a process is entering the critical section then sooner or later it will be in the
    critical section
    CTLSPEC AG (proc1.state = entering \rightarrow AF proc1.state = critical); \sim liveness
NuSMV > check_ctlspec -n 0
-- specification AG !(proc1.state = critical & proc2.state = critical) is true
NuSMV > check_ctlspec -n 1
-- specification AG (proc1.state = entering -> AF proc1.state = critical) is false
ce<br>F - 1
[...]
                                                                      20 / 30
```
#### Another mutex example

```
MODULE mutex(turn, other_non_idle, id)
VAR
   state: {idle, waiting, critical};
ASSIGN
   init(state) := idle;
   next(state) :=
      case
         state=idle: {idle, waiting};
         state=waiting & (!other_non_idle|turn=id): critical;
         state=waiting: waiting;
         state=critical: idle;
      esac;
   next(turn) :=
      case
         next(state) = idle : !id:next(state) = critical : id:TRUE : turn;
      esac;
DEFINE
   non_idle := state in {waiting, critical};
FAIRNESS
   running
```
MODULE main

#### VAR

turn: boolean; p0: process mutex(turn,p1.non\_idle,FALSE); p1: process mutex(turn,p0.non\_idle,TRUE); NuSMV> NuSMV mutex.smv -- specification AG (!(p0.state = critical & p1.state = critical)) is true -- specification AG (p0.state = waiting -> AF p0.state = critical) is true If we change the line

```
state=critical: idle;
```
with

```
state=critical: {critical, idle};
```
the second property becomes false:

```
NuSMV> NuSMV mutex.smv
-- specification AG (!(p0.state = critical & p1.state = critical)) is true
-- specification AG (p0.state = waiting -> AF p0.state = critical) is false
```
To avoid the process staying in the critical session forever, we can add the fairness constraint:

24 / 30

ഹാര

K ロンス 御 > ス ヨ > ス ヨ > ニ ヨ

FAIRNESS state=idle

Is this restriction too strong?

#### Another mutex example

By keeping this constraint and changing the line

```
state=waiting & (!other_non_idle|turn=id): critical;
```
with

```
state=waiting & (!other_non_idle): critical;
```
we get

```
NuSMV> NuSMV mutex_flaw.smv
-- specification AG (!(p0.state = critical & p1.state = critical)) is true
- specification AG (p0.state = waiting -> AF p0.state = critical) is true
-- specification EF (p0.state = waiting & p1.state = waiting) is false
```
#### Another mutex example

By keeping this constraint and changing the line

```
state=waiting & (!other_non_idle|turn=id): critical;
```
with

```
state=waiting & (!other_non_idle): critical;
```
we get

```
NuSMV> NuSMV mutex_flaw.smv
-- specification AG (!(p0.state = critical & p1.state = critical)) is true
- specification AG (p0.state = waiting -> AF p0.state = critical) is true
-- specification EF (p0.state = waiting & p1.state = waiting) is false
```
What happens? If both processes reach the waiting state, they reach a deadlock. This prevents the fulfillment of the fairness condition. Thus, in a fair path, the state p0.state = waiting & p1.state = waiting is forbidden.

<span id="page-46-0"></span>LTL properties are specified via the keyword LTLSPEC: LTLSPEC <ltl\_expression> where <1t1\_expression> can contain the following temporal

operators:

$$
X \hspace{.1cm} \_ \hspace{.15cm} F \hspace{.1cm} \_ \hspace{.15cm} G \hspace{.1cm} \_ \hspace{.1cm} \_ \hspace{.1cm} U \hspace{.1cm} \_
$$

• LTL properties are checked via the check\_1t1spec command

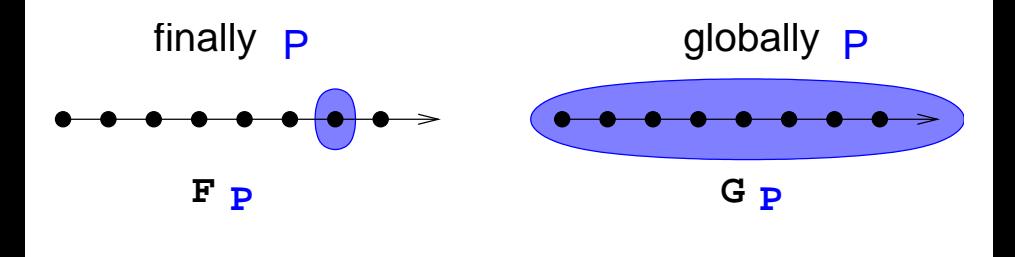

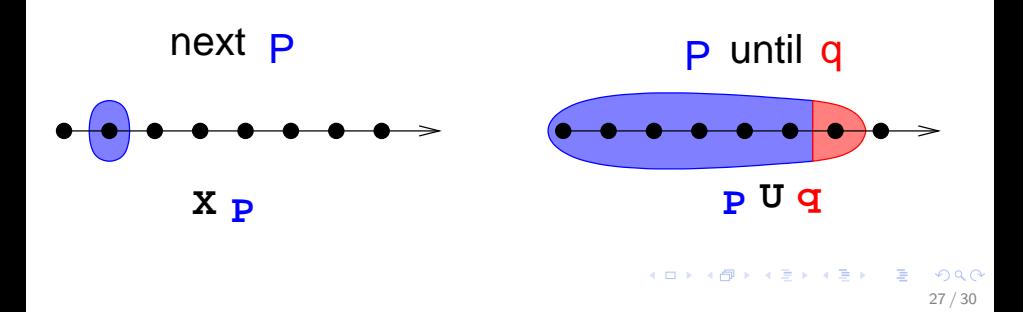

Examples of specifications:

Examples of specifications:

 $\bullet$  A state in which out = 3 is eventually reached

Examples of specifications:

 $\bullet$  A state in which out = 3 is eventually reached

LTLSPEC  $F$  out = 3

Examples of specifications:

 $\bullet$  A state in which out = 3 is eventually reached

LTLSPEC  $F$  out = 3

 $\bullet$  Condition out = 0 holds until reset becomes false

28 / 30

ഗാര

K ロ > K 個 > K 경 > K 경 > 시 경

Examples of specifications:

 $\bullet$  A state in which out = 3 is eventually reached

LTLSPEC  $F$  out = 3

 $\bullet$  Condition out = 0 holds until reset becomes false

28 / 30

K ロ ▶ K 個 ▶ K 重 ▶ K 重 ▶ 「重 」 Ю Q Q

LTLSPEC (out =  $0$ ) U (!reset)

Examples of specifications:

 $\bullet$  A state in which out = 3 is eventually reached

LTLSPEC  $F$  out = 3

 $\bullet$  Condition out = 0 holds until reset becomes false

LTLSPEC (out =  $0$ ) U (!reset)

 $\bullet$  Every time a state with out = 2 is reached, a state with out = 3 is reached afterward

Examples of specifications:

 $\bullet$  A state in which out = 3 is eventually reached

LTLSPEC  $F$  out = 3

 $\bullet$  Condition out = 0 holds until reset becomes false

LTLSPEC (out =  $0$ ) U (!reset)

 $\bullet$  Every time a state with out = 2 is reached, a state with out = 3 is reached afterward

LTLSPEC G (out =  $2 \rightarrow F$  out = 3)

All the previous specifications are false:

```
NuSMV > check_ltlspec
-- specification F out = 3 is false ...
-- loop starts here --
-> State 1.1 \leftarrowb0 = FAI.SEb1 =FALSE
    reset = TRUE
    out = 0\rightarrow State 1.2 \leftarrow-- specification (out = 0 U (!reset)) is false ...
-- loop starts here --
-> State 2.1 \leftarrowb0 = FAI.SEb1 = FALSE
    reset = TRUE
    out = 0\rightarrow State 2.2 \leftarrow- specification G (out = 2 -> F out = 3) is false ...
```
### <span id="page-56-0"></span>The property database

All properties are collected into an internal database, which can be visualized via the show property command:

```
NuSMV > show_property
**** PROPERTY LIST [ Type, Status, Counter-example Number, Name ] ****
-------------------------- PROPERTY LIST -------------------------
000 \cdot \text{EF out} = 3[CTL True N/A ]
...
011 : G (out = 2 -> F out = 3)
       [LTL Unchecked N/A ]
```
Every property can be accessed through its database index